## الإجابة النموذجية لموضوع امتحان البكالوريا دورة: 2016

 $\label{eq:Ricci} \begin{array}{c} \mathbb{R} \\ \mathbb{R} \end{array} \begin{array}{c} \mathbb{R}^{n \times n} \\ \mathbb{R}^{n \times n} \end{array} \begin{array}{c} \mathbb{R}^{n \times n} \\ \mathbb{R}^{n \times n} \end{array} \begin{array}{c} \mathbb{R}^{n \times n} \\ \mathbb{R}^{n \times n} \end{array}$ 

 $\mathcal{L} = \{ \mathbf{v}_i, \mathcal{A} \}$ 

 $\mathcal{L}^{\prime}=\mathcal{L}^{\prime}$ 

اختبار مادة: الفلسفة الشعبة: آداب وفلسفة المدة: 04 سا و30 د

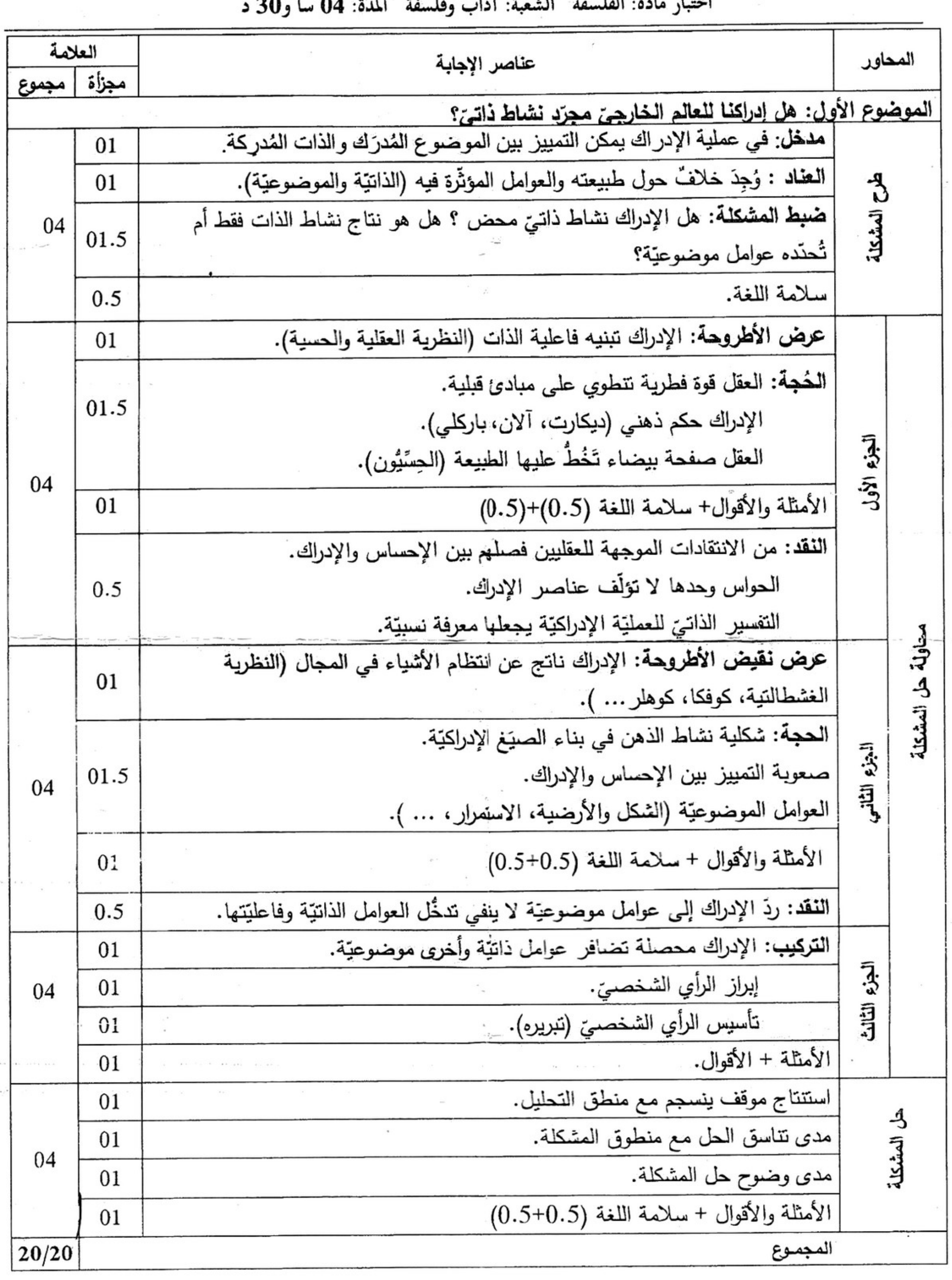

 $\mathbf{1}$ 

 $\mathcal{S}_i$ 

الإجابة النموذجية لموضوع امتحان البكالوريا دورة: 2016

اختبار مادة: الفلسفة الشعبة: آداب وفلسفة المدة: 04 سا و30 د

 $\label{eq:2.1} \mathcal{L}(\mathbf{z}^{\mathcal{D}}_{\mathbf{z}}+\mathcal{L}(\mathbf{z}^{\mathcal{D}}_{\mathbf{z}})) = \mathcal{L}(\mathbf{z}^{\mathcal{D}}_{\mathbf{z}}+\mathcal{L}(\mathbf{z}^{\mathcal{D}}_{\mathbf{z}}))$ 

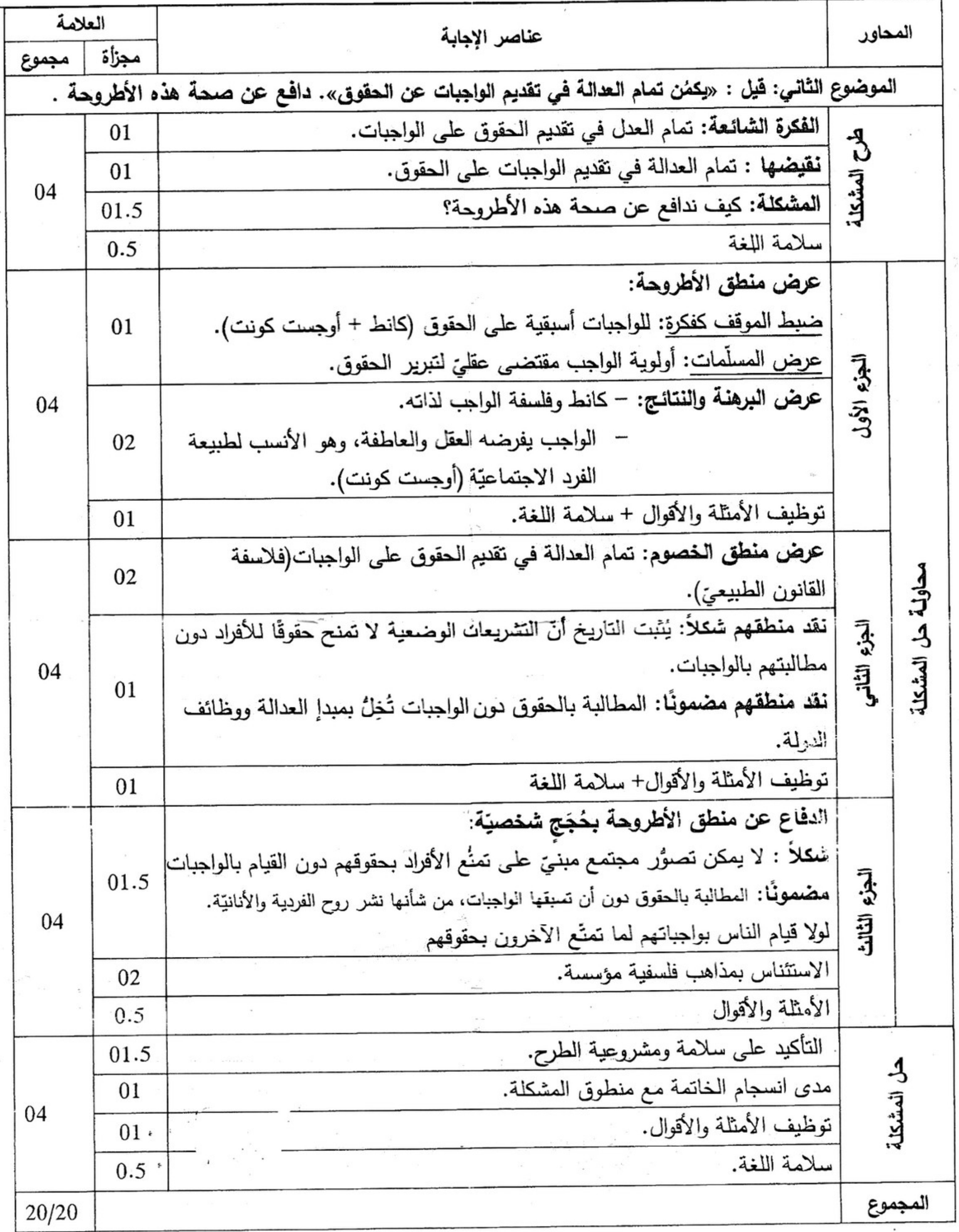

 $\overline{2}$ 

 $\mathcal{N}$ 

الإجابة النموذجية لموضوع امتحان البكالوريا دورة: 2016

 $\label{eq:1} \left\langle \phi^{(2)}\right\rangle =\left\langle \phi\right\rangle _{0}^{(\frac{1}{2}+\epsilon)^{2}}\quad .$ 

اختبار مادة: الفلسَّفة الشعبة: آداب وفلسفة المدة: 04 سا و30 د

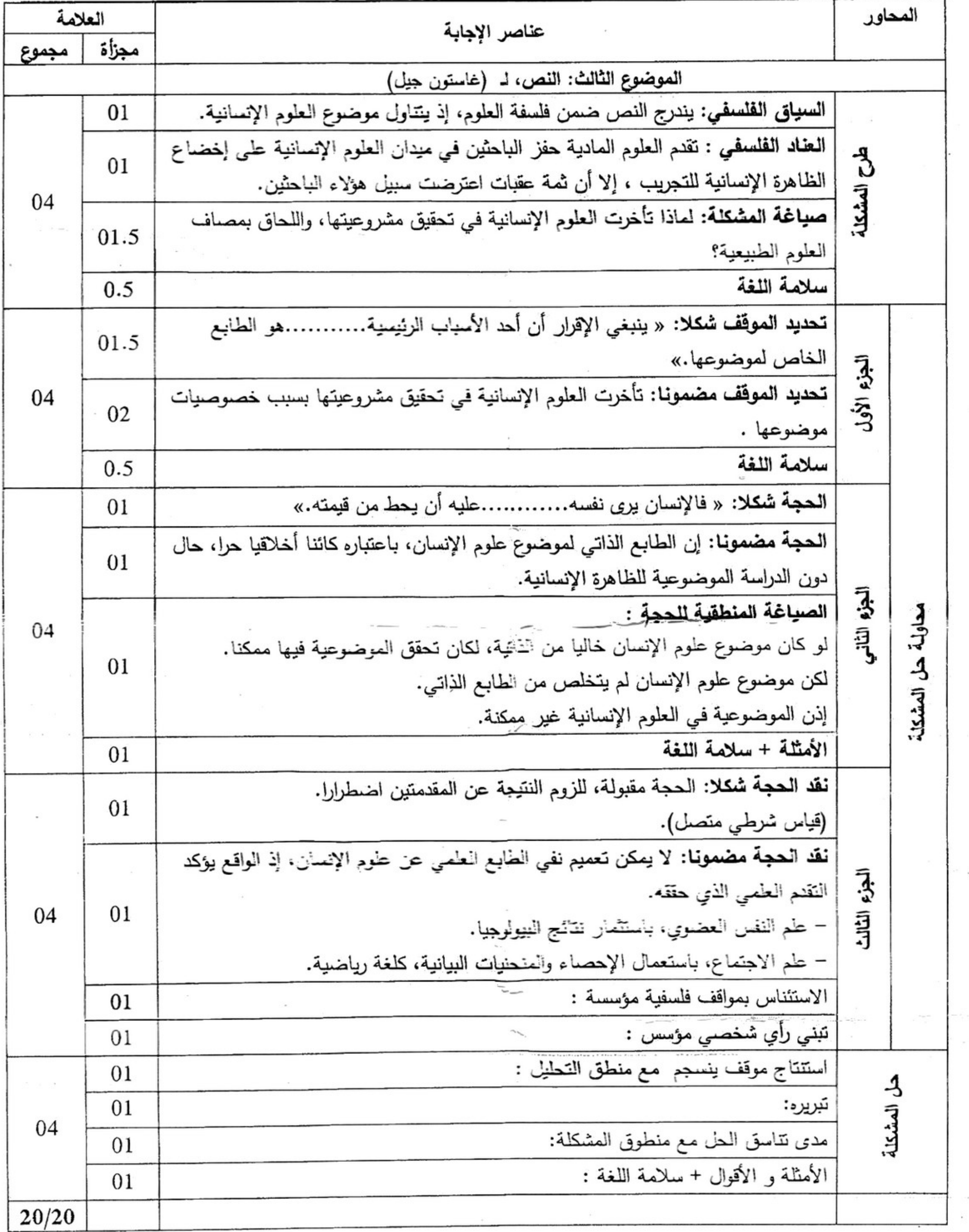

 $3<sup>2</sup>$